# **THE WORST PROGRAMMING LANGUAGE EVER**

@markrendle : GOTO Cophenhagen 2021

HISTORY

#### COBOL

IDENTIFICATION DIVISION. PROGRAM-ID. HELLO-WORLD. PROCEDURE DIVISION. DISPLAY 'Hello, world'. STOP RUN.

#### IBM COBOL

//COBUCLG JOB CLASS=A,MSGCLASS=A,MSGLEVEL=(1,1) //HELOWRLD EXEC COBUCLG,PARM.COB='MAP,LIST,LET' //COB.SYSIN DD \* 001 IDENTIFICATION DIVISION. 002 PROGRAM-ID. 'HELLO'. 003 ENVIRONMENT DIVISION. 004 CONFIGURATION SECTION. 005 SOURCE-COMPUTER. IBM-360. 006 OBJECT-COMPUTER. IBM-360. 0065 SPECIAL-NAMES. 0066 CONSOLE IS CNSL. 007 DATA DIVISION. 008 WORKING-STORAGE SECTION. 009 77 HELLO-CONST PIC X(12) VALUE 'HELLO, WORLD'. 075 PROCEDURE DIVISION. 090 000-DISPLAY. 100 DISPLAY HELLO-CONST UPON CNSL. 110 STOP RUN. //LKED.SYSLIB DD DSNAME=SYS1.COBLIB,DISP=SHR // DD DSNAME=SYS1.LINKLIB,DISP=SHR //GO.SYSPRINT DD SYSOUT=A //

#### APL 'Hello, World!'

(A Programming Language)

## APL

(A Programming Language)

#### APL

(A Programming Language)

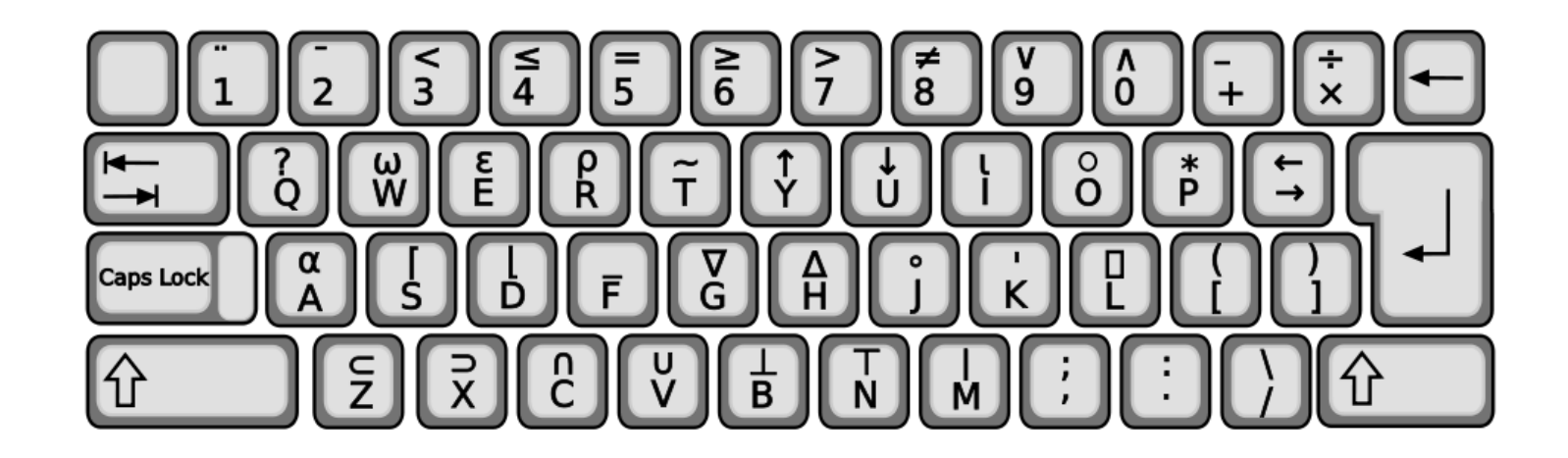

#### INTERCAL

 $DO, 1 < +413$ PLEASE DO ,1 SUB #1 < - #238 DO ,1 SUB #2 <- #108 DO ,1 SUB #3 <- #112 DO ,1 SUB #4 <- #0 DO ,1 SUB #5 <- #64 DO ,1 SUB #6 <- #194 DO ,1 SUB #7 <- #48 PLEASE DO ,1 SUB #8 < - #22 DO ,1 SUB #9 <- #248 DO, 1 SUB #10 <- #168 DO ,1 SUB #11 < - #24 DO, 1 SUB #12 <- #16 DO ,1 SUB #13 < - #162 PLEASE READ OUT ,1 PLEASE GIVE UP

#### Visual Basic

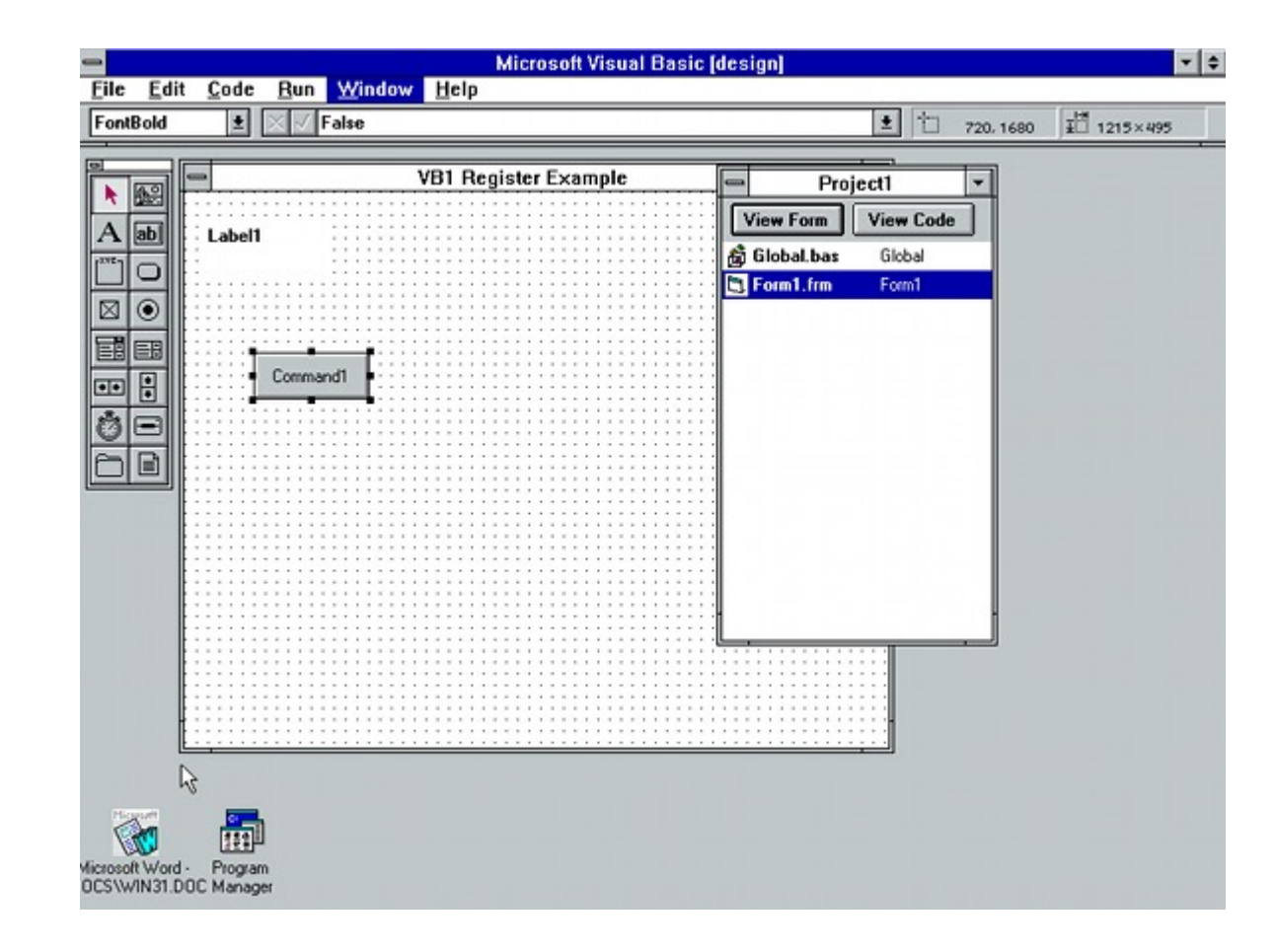

#### Gupta SQLWindows

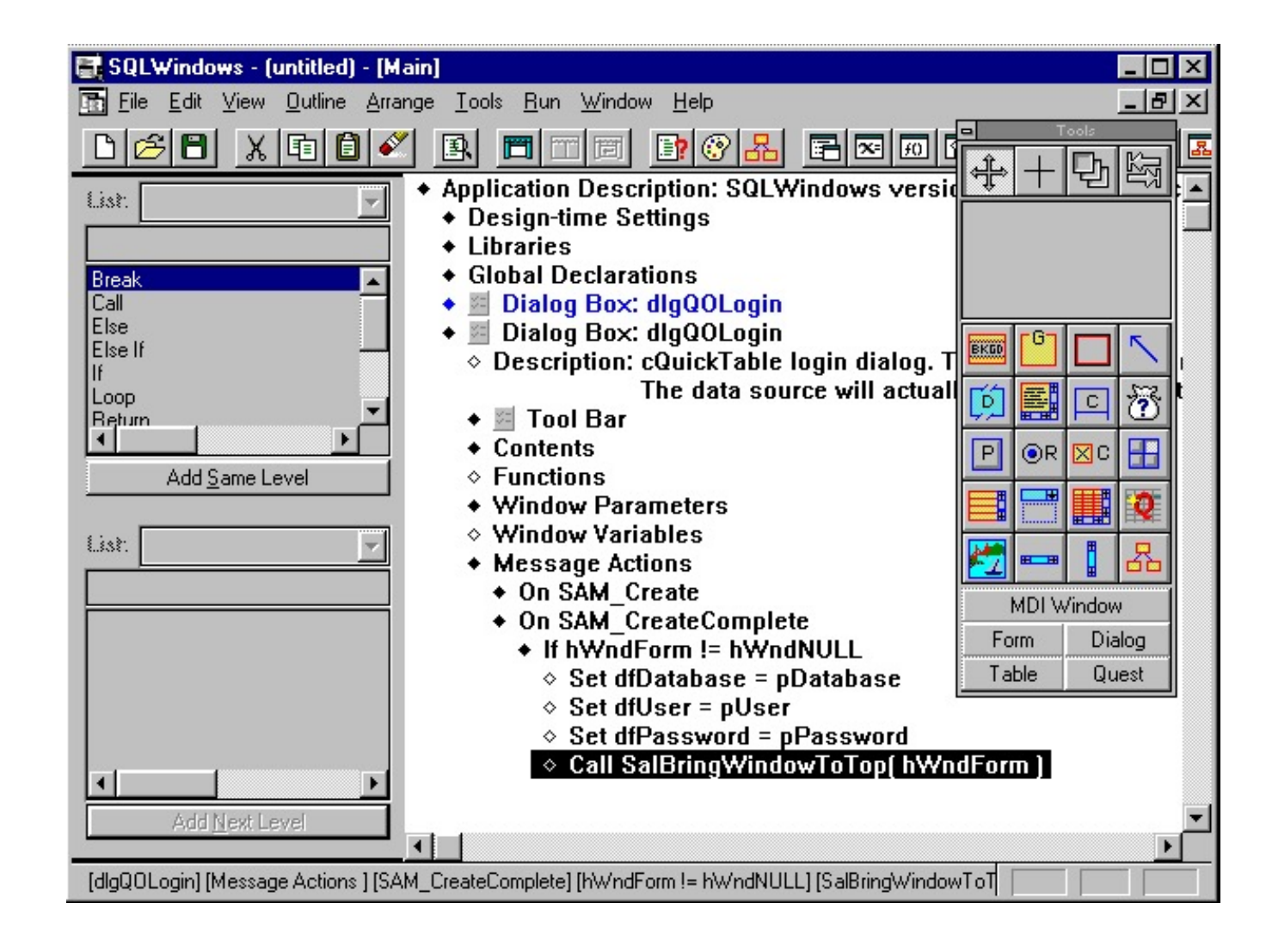

#### $\begin{array}{c} \bullet \hspace{-3pt} \bullet \hspace{-3pt} \bullet \hspace{-3pt} \bullet \end{array}$

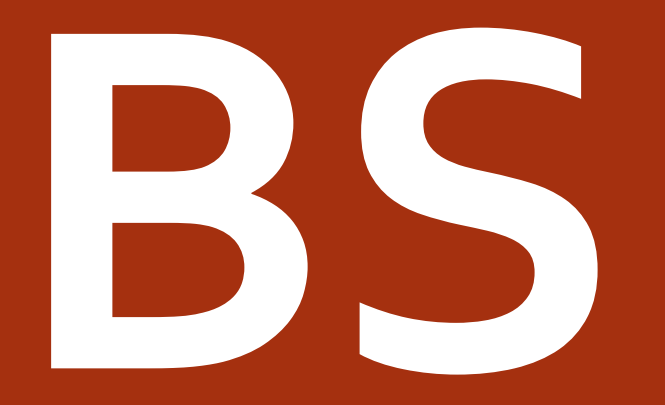

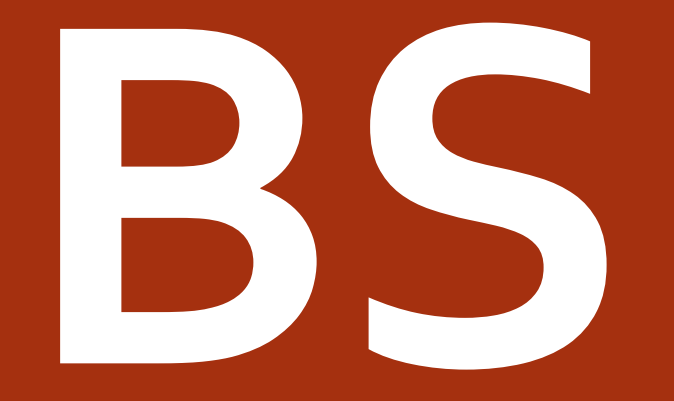

#### Why? Because F\*\*\* You, That's Why.

PRINCIPLES

• Create the "Pit of Success"

• Create the "Pit of Fail"

• Create the "Booby-trapped Aztec Temple of Fail"

- Create the "Booby-trapped Aztec Temple of Fail"
- Don't trust the programmer to get simple things right

- Create the "Booby-trapped Aztec Temple of Fail"
- Don't trust the programmer to get simple things right
- Leave all the really complicated stuff to the programmer to get right

- Create the "Booby-trapped Aztec Temple of Fail"
- Don't trust the programmer to get simple things right
- Leave all the really complicated stuff to the programmer to get right
- Try to do everything:
	- Low-level systems, embedded, rich GUIs, Web, Devices, IoT, VR, Furby…

INSPIRATION

#### **PHP**

#### **PHP**

# PHP **Hates**

Programmers

#### From PHP

Total inconsistency (naming, syntax, behaviour) Pointless variable prefixing The hassle of C/C++ The performance of ALTAIR BASIC

#### BS

}

```
class Greeter {
 public function __construct(€name) {
  €this->name = €name;
 }
```

```
public function say(€thing) {
echo €thing, ' ', €this->name, BS::EOL;
}
```
#### BS

}

```
class Greeter {
 public function __construct(€name) {
 €this->name = €name;
 }
```

```
public function say(€thing) {
 echo €thing, ' ', €this->name, BS::EOL;
}
```
### Python

#### **Broken:**

for root, sub, files in os.walk('.'):

if 'AssemblyInfo.cs' in files:

file = os.path.join(root, 'AssemblyInfo.cs')

for line in fileinput.input(file, inplace=1):

if aiv\_pattern.search(line):

print(aiv)

else:

print(line, end='')

### Python

#### **Broken:**

for root, sub, files in os.walk('.'): if 'AssemblyInfo.cs' in files: file = os.path.join(root, 'AssemblyInfo.cs') for line in fileinput.input(file, inplace=1): if aiv\_pattern.search(line): print(aiv) else: print(line, end='')

#### **Fixed:**

for root, sub, files in os.walk('.'): if 'AssemblyInfo.cs' in files: file = os.path.join(root, 'AssemblyInfo.cs') for line in fileinput.input(file, inplace=1): if aiv\_pattern.search(line): print(aiv) else: print(line, end='')

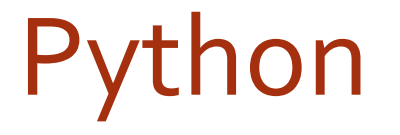

Significant whitespace

### F#, Haskell, Occam

Significant whitespace

#### BS

class Greeter: public function \_\_construct(€name) €this->name = €name;

public function say(€thing) echo €thing, ' ', €this->name, BS::EOL;

### Almost every language ever

null Nothing undefined

nada

Empty

### Ruby

raise InvalidFormat unless AllowedFormats.include?(format)

### Ruby

raise InvalidFormat **unless** AllowedFormats.include?(format)

#### BS

class Greeter: public function \_\_construct(€name) **HALT\_AND\_CATCH\_FIRE (unless €name != null)** €this->name = €name;

public function say(€thing) echo €thing, ' ', €this->name, BS::EOL;

#### Greek

:<br>,

#### Greek

#### **Question Mark**

:<br>,<br>,

#### **Semi-colon**

:<br>,<br>,

#### BS

class Greeter: public function \_\_construct(€name) HALT\_AND\_CATCH\_FIRE (unless €name != null)**;** €this->name = €name;

public function say(€thing) echo €thing, ' ', €this->name, BS::EOL;

### JavaScript

#### JavaScript

 $" == '0'$  // false  $0 == "$  // true  $0 == '0'$  // true

false  $==$  undefined // false false ==  $null$  // false null == undefined // true

from **JavaScript: The Good Parts**, by Douglas Crockford

#### BS

 $" == '0'$  // false  $0 == "$  // true  $0 == '0'$  // true  $0 == 'Zero'$  // true  $22/7 ==$  // true undefined !=! null // true

from **BS: The Awesome Parts**, by Hubert Entwhistle-Smythe

## Strings

### Strings

'Hello' // ASCII "Hello" // ANSI "Hello" // DBCS ""Hello"" // EBCDIC «Hello  $\mathbb{S}$ » // UTF-256 (patent pending) ««Hello \${name}»» // UTF-256 with interpolation

#### **Visual Basic (6.0)**

Dim f(10) As Integer

Let f(1) = 2147483647 'No! 16-bit integers! 2147483647

### BS (6.0)

Dim €f(10) As Integer

Let  $\epsilon f(-1) = 131071$  '17-bit integers, because we can

#### $C/C++$

#define begin { #define end } #define say println

int main() begin say("Hello, world!\n"); end

#### BS

#### #define  $\gamma$ my (.\*?) thing:\$/class \1:/

my Greeter thing: public function \_\_construct(€name) HALT\_AND\_CATCH\_FIRE (unless €name != null)**;** €this->name = €name;

public function say(€thing) echo €thing, « », €this->name, BS::EOL;

### Static or Dynamic typing?

function writeLength(€var): echo €var.length;

writeLength(DateTime::Tomorrow);

Gradual Typing

• Thank you, Facebook

#### BS

#### #define  $\gamma$ my (.\*?) thing:\$/class \1:/

my Greeter thing: public function \_\_construct(€name) HALT\_AND\_CATCH\_FIRE (unless €name != null)**;** €this->name = €name;

public function say(€thing isProbablyA String) echo €thing, « », €this->name, BS::EOL;

### **Script or Compiled**

#### Script or Compiled (or semi-compiled)

#### Script or Compiled (or semi-compiled)

• N.B. Should obviously also compile to EcmaScript 3.

#### Memory management

- Garbage Collector?
- Automatic Reference Counting?
- Manual?

#### BS

#### #define  $\gamma$ my (.\*?) thing:\$/class \1:/

my Greeter thing: public function \_\_construct(€name) HALT\_AND\_CATCH\_FIRE (unless €name != null)**;** €this->name = €name; Delete €name;

public function say(€thing isProbablyA String) echo €thing, « », €this->name, BS::EOL; Delete €thing;

#### Loops

- If it's broke, don't fix it
- If it ain't broke, fix it till it breaks then run away

#### BS

#### #define  $\text{/m}y$  (.\*?) thing:\$/class \1:/

```
my Greeter thing:
public function __construct(€name)
   HALT_AND_CATCH_FIRE
  (unless €name != null);
 €this->name = €name;
  Delete €name;
```

```
public function say(€thing isProbablyA String, €times)
42 echo €thing, « », €this->name, BS::EOL;
  goto 42;
 (unless --€times !!=! 0);
 Delete €thing, €times;
```
#### Threads

do: €greeter->say(«Hello»); and:

€greeter->say(«Goodbye»);

#### **FORTH**

#### S" 2 2 + ." EVALUATE

#### BS

```
public function Say(€things areProbably Strings)
\epsiloni = -1;
Ethreads = '''';
  42 €threads ,= ''do:'' , BS:NEWLINE;
 else
  €threads ,= ''and:'' , BS:NEWLINE;
 unless (€i ‼=! -1);
 €threads , = " say(«", €things(i), " »);", BS::NEWLINE;
  goto 42;
 unless --€i < -len(€things);
€threads->EVALUATE
 Delete €threads, €i
```
**SELV TAK**